# **WINDOWING TECHNIQUES**

#### Design of FIR Filter:

FIR Filter can be designed using three following techniques.

- $1.$ Fourier series method
- $\overline{2}$ Windowing technique
- $\overline{3}$ Frequency sampling method.

Filter design using windowing technique:

Explain the designing of FIR filters using windows. [April/May-2011]

The desired frequency response of any digital filter is periodic in frequency and can be expanded in a Fourier series

$$
H_d(e^{i\omega}) = \sum_{n=-\infty}^{\infty} h_d(n) e^{-i\omega n}
$$

$$
h_d(n) = \frac{1}{2\pi} \int_{-\pi}^{\pi} H(e^{i\theta}) e^{i\theta n} d\omega \cdots (2)
$$

Gibb's Phenomenon:

One possible way of finding an FIR filter that approximates  $H(e^{j\omega})$  would be truncate the infinite Fourier

series at  $n = \pm \left(\frac{M-1}{2}\right)$ . Abrupt truncation of the series will lead to oscillation both pass band and stop band.

This phenomenon is known as Gibbs phenomenon. Types of window:

- $\triangleright$  Rectangular window.
	- > Hanning window.
	- $\triangleright$  Hamming window.

### **Rectangular window:**

The rectangular window sequence is given by,

$$
w_n(n) = \begin{cases} 1 & \text{for } -\left(\frac{M-1}{2}\right) \le n \le \left(\frac{M-1}{2}\right) \\ 0 & \text{for otherwise.} \end{cases}
$$

Hanning window:

The hanning window sequence can be obtained by

$$
w_{lin}(n) = \begin{cases} 0.5 + 0.5 \cos \frac{2\pi n}{M-1} & \text{for } -\left(\frac{M-1}{2}\right) \le n \le \left(\frac{M-1}{2}\right) \\ 0 & \text{for otherwise.} \end{cases}
$$

Hamming window:

The hamming window can be obtained by

$$
w_{_{Hm}}(n) = \begin{cases} 0.54 + 0.46 \cos \frac{2\pi n}{M-1} & \text{for } -\left(\frac{M-1}{2}\right) \le n \le \left(\frac{M-1}{2}\right) \\ 0 & \text{for otherwise.} \end{cases}
$$

**Design an ideal low pass filter with a frequency response Solution: Given:**  $H_d(e^{j\omega}) = \begin{cases} 1 \text{ for } -\frac{\pi}{2} \leq \omega \leq \frac{\pi}{2} \end{cases}$  $\int_{0}^{1}$ <sup>2</sup> *2*  $\infty$  *2 2*  $_{d}$  (e'<sup>(a)</sup>) = { Find the values  $\oint_{\mathcal{C}} f(\pi)$  for  $\mathcal{A} \subseteq \mathcal{C}$  fusing hanning window. Find H(z). Plot the magnitude and frequency response. (May/June- $\int_{\pi}^{0}$  $\left|0\text{ for } \frac{\pi}{2} \leq \omega \right| \leq \pi$ *2* HL{)(&\\\Dec\14) (April/May 2011)(April/MayHB})(&\ov{Dec=09) (Nov/Dec-10)  $\int$ 0 *for C* 2 *2* Filter coefficient (h<sub>d</sub>(n)) for different types of Filters: **Type of Filter**  $\vert h_d(n)$ **LPF**  $\omega_C$  $h_d(n) = \frac{f}{\pi}$ *for*  $n = \alpha$  $h(n) = \frac{\sin \omega_c (n - \alpha)}{\cos \alpha}$  *for*  $n \neq \alpha$ *d*  $\pi(n-\alpha)$ **HPF**  $\omega_C$  $h_d(n) = 1 - \frac{f}{\pi}$ for  $n = \alpha$  $h(n) = \frac{1}{\sin((n - \alpha)\pi - \sin((n - \alpha)\omega))}$  for  $n \neq \alpha$ *d*  $\pi(n-\alpha)$  *C* **BPF**  $\omega_{C2}$  –  $\omega_{C1}$  $h_d(n) = \frac{1}{\pi}$  *for*  $n = \alpha$  $h_d(n) = \frac{1}{\pi(n-\alpha)} \left[ \sin \omega_{C2} (n-\alpha) - \sin \omega_{C1} (n-\alpha) \right]$  for  $n \neq \alpha$ **BSF**  $h(n) = 1 \frac{|\omega_{c_2} - \omega_{c_1}|}{|$  *for n =*  $\alpha$ *d*  $\left[\begin{array}{cc} \pi & \end{array}\right]$  $h(n) =$  $\int_{d}^{d} (n) = \frac{1}{\pi(n-\alpha)} \left[ \sin \omega_{\text{Cl}} (n-\alpha) - \sin \omega_{\text{C2}} (n-\alpha) + \sin(n-\alpha) \pi \right]$  for  $n \neq \alpha$  $\mathcal{S}$ **tep** 1: To find filter coefficient.<br>*h* (*n*)

 $=\frac{1}{2\pi}\int_{-\frac{\pi}{2}}^{\frac{\pi}{2}}1.e^{j\omega n} d\omega$  $=$ *d*  $\frac{1}{2\pi}\int_{-\pi}$ 2  $=\frac{\sin((n-\alpha)\omega_C)}{2};$  $\pi(n-\alpha)$  $\sin \frac{\pi}{n}$  $\alpha = 0$  $h_d(n) = \frac{2}{n}$ ; *n*  $-5 \leq n \leq 5$ 

$$
For n = 0; \quad h_d(0) = \frac{2}{\pi(0)}
$$
\n
$$
= \frac{1}{2} \frac{2}{\frac{m_1}{2}} \qquad \therefore \lim_{\theta \to 0} \frac{\sin \theta}{\theta} = 1
$$
\n
$$
h_d(0) = \frac{1}{2}
$$
\n
$$
For n = 1; \quad h_{d}(1) = h_{d}(1) = \frac{\sin \frac{\pi}{2}}{\pi(1)} = 0.3183
$$
\n
$$
For n = 2; \quad h_d(2) = h_d(-2) = \frac{\sin \frac{\pi}{2}}{2\pi} = 0
$$
\n
$$
For n = 3; \quad h_d(3) = h_d(-3) = \frac{12}{3\pi} = -0.106
$$
\n
$$
For n = 4; \quad h_d(4) = h_d(-4) = \frac{\sin 2\pi}{4\pi} = 0
$$
\n
$$
For n = 5; \quad h_d(5) = h_d \quad (-5) = \frac{12}{3\pi} = 0.06366
$$
\nStep 2: To find the *h* is given by  $\frac{5\pi}{2} = 0.06366$   
\nStep 2: To find the *h* is given by  $\frac{5\pi}{2} = 0.06366$   
\nStep 2: To find the *h* is given by  $\frac{5\pi}{2} = 0.06366$   
\nStep 2: To find the *h* is given by  $\frac{5\pi}{2} = 0.06366$   
\nStep 2: To find the *h* is given by  $\frac{5\pi}{2} = 0.06366$   
\nStep 2: To find the *h* is given by  $\frac{5\pi}{2} = 0.06366$   
\nStep 3: To find the *h* is given by  $\frac{2\pi}{2} = 0.06366$   
\nStep 4: To find the *h* is given by  $\frac{2\pi}{2} = 0.06366$   
\nStep 5: To find the *h* is given by  $\frac{2\pi}{2} = 0.06366$   
\nStep 6: To find the *h*

*h*( 4 *)* =  $h_d$ (4)\*  $w_{Hn}$ (4) = 0.0636 \* 0.0954 = 0.00606

*h*( **5** *)* =  $h_d$ (**5**) \*  $w_{H_n}$ (**5**) = 0 \* 0.65 = 0

**Step 4: The transfer function of the filter is given by**

Step 4: The transverse function of the inter's given by  
\n
$$
H(z) = h(0) + \sum_{s=1}^{M-1} [h(n)(z^{n} + z^{-n})]
$$
\n
$$
= 0.5 + \sum_{s=1}^{M-1} [h(n)(z^{n} + z^{-n})]
$$
\n
$$
= 0.5 + h(1)(z^{n} + z^{-n})
$$
\n
$$
= 0.5 + h(1)(z^{n} + z^{-n}) + h(2)(z^{2} + z^{-2}) + h(3)(z^{3} + z^{-3}) + h(4)(z^{4} + z^{-4}) + h(5)(z^{5} + z^{-5})
$$
\n
$$
= 0.5 + 0.287z^{1} + 0.287z^{-1} + 0.0366z^{-3} + 0.0366z^{-3} + 0.006z^{4} + 0.006z^{-4}
$$
\nStep 5: The transfer function of the realizable filter is  
\n
$$
H'(z) = z^{-6/2H(z)}
$$
\n
$$
= z^{-5}[0.5 + 0.287z^{4} + 0.287z^{-4} + 0.0366z^{-3} + 0.0366z^{-3} + 0.006z^{4} + 0.006z^{-4}]
$$
\n
$$
H'(z) = 0.5z^{-5} + 0.287z^{4} + 0.287z^{-6} + 0.0366z^{-2} + 0.0366z^{-3} + 0.006z^{-4} + 0.006z^{-4}]
$$
\n
$$
H'(z) = 0.5z^{-5} + 0.287z^{4} + 0.287z^{-6} + 0.0366z^{-2} + 0.0366z^{-8} + 0.006z^{-4} + 0.006z^{-6}
$$
\n
$$
The filter coefficients of causal filter are given by
$$
\n
$$
h(0) = h(3) = h(7) = h(10) = 0. h(1) = h(9) = 0.006; h(2) = h(8) = 0.0366; h(4) = h(6) = 0.287; h(5) = 0.5
$$
\nStep 6: The frequency response is given by\n
$$
H(e^{j\omega}) = \sum_{n=0}^{M} (n^{n} - 1)
$$

**Design an ideal high pass filter with a frequency response** 

 $\int_{\partial D}$   $\left|1 \; \int$ or  $\frac{\pi}{4} \leq |\omega| \leq \pi$  $\vert$  $_{d}$  (e'<sup>w</sup>) = {  $\Big|0$ *4*  $for |\omega| \leq \frac{\pi}{4}$ 4

**Find the values of** *h(n)* **for N=11 using hanning window. (May/June-16)(April/May-08)**

=============================================================================

**Solution:**

 $=$ 

 $=\frac{1}{2\pi}\int_{\frac{\pi}{2}}^{\frac{\pi}{2}}1.e^{j\omega n} d\omega$ *d*  $\bar{\rho}$  $w(3) = w(-3) = 0.5 + 0.5 \cos \left( \frac{\pi}{3} \right) \Big|_0^1 = 0.345$  $\overline{P}$  $\bar{\mathcal{P}}$ 5 **Given :**<br>  $\int_{1}^{x}$  *for*  $\frac{\pi}{4}$   $\leq \omega \leq \pi$  *Hence*  $\omega = \frac{\pi}{4}$ J.  $H_{\alpha}(e^{j\omega}) = \begin{cases}$ Ţ *4* 4  $for$   $|\omega|$  $\leq$   $\frac{\pi}{4}$  $\left| \begin{array}{cc} 0 & J^{0} \\ \end{array} \right|^{|\omega|-1}$  4 *h* (*n*)  $\qquad \qquad \frac{1}{H} \int_{\mathcal{C}}^{\pi} e^{j\omega} e^{j\omega n} d\omega$  Step 1: To find filter coefficient. *d*  $=\frac{1}{2\pi}\int_{-\pi}$ 2  $h_d(n) = \frac{1}{-1}$  $\pi(n-\alpha)$  $\left[\sin(n-\alpha)\pi-\sin(n-\alpha)\omega_c\right]$  *for*  $n \neq \alpha$  $h(n) = \int_{0}^{n} \sin n\pi - \sin n\pi$ ;  $-5 \le n \le 5$ *d*  $\overline{m}$   $\left[ \begin{array}{cc} 4 \end{array} \right]$ *Step 2 : For*  $n = 0$   $h(0) = \frac{1}{\pi(0)} \left| \frac{\sin(0)\pi - \sin(0)\pi}{4} \right|$ *d*  $\overline{\pi(0)}$   $\begin{bmatrix} 1 & 4 \end{bmatrix}$ *U* sin *g*, *L'* hospital rule  $h_d(0) = 1 - \frac{1}{4} = 0.75$ *For*  $n = 1$ ; *h* (1) =  $h$  (-1) =  $\int_0^1 \left| \frac{4}{\sin(1)\pi} \right| \sin(1)\pi \right| = -0.225$ *d d*  $\overline{\pi(\mu)}|_{\Gamma}$   $\overline{\pi(\mu)}$ *For n* = 2; *h* (2) = *h* (-2) =  $\int_0^{\pi} \int_1^{\pi} \sin(2)\pi - \sin(\pi/2)\pi$  = -0.159 *d*  $\frac{d}{\pi(2)}$   $\downarrow$   $\frac{4}{(3)\pi}$ *For*  $n = 3$ ; *h* (3) =  $h$  (-3) =  $\int_{0}^{h} \int_{0}^{2\pi} \sin(3)\pi - \sin(3)\pi + \int_{0}^{3\pi} \frac{1}{h} = -0.075$ *d*  $\frac{d}{\pi(3)}$   $\Big| \frac{1}{\pi}$   $\frac{1}{\pi}$ *For n* = 4; *h* (4) = *h* (-4) =  $h^{(4)} = \frac{h^{(4)} - h^{(4)}}{\sin(4)} = \frac{h^{(4)} - h^{(4)}}{h^{(4)}} = 0$ *d d*  $\overline{\pi(4)}$   $\downarrow$   $\overline{\pi(4)}$   $\downarrow$   $\overline{\pi(4)}$ *For*  $n = 5$ ; *h* (5) =  $h$  (-5) =  $\int_{0}^{h} \int_{0}^{h} \sin(5) \pi - \sin(5) \pi \pi = 0.045$ *d d*  $\overline{\pi(5)}$   $\lfloor$   $\frac{1}{4} \rfloor$ Step 2: Using Hanning window:<br>  $2\pi n \left( M - 1 \right) \qquad \left( M - 1 \right)$  $w_{H_n}(n) = \begin{cases} 0.5 + 0.5 \cos \frac{n-1}{n-1} \end{cases}$   $\leq n \leq \left(-2 - \frac{1}{n-1}\right)$  $\Big|0$ ( - ) ( - ) *otherwise*  $w_{Hn}(0) = 0.5 + 0.5 = 1$ <br>  $w(1) = w(-1) = 0.5 + 0.5 \cos\left(\frac{\pi(1)}{1}\right) = 0.9045$ *Hn Hn w*(2) = *w*(-2) = 0.5 + 0.5 cos<sup> $\left(\frac{\pi \delta_2}{I}\right)^2$  = 0.655</sup> *Hn Hn Hn Hn w*(4) = *w*(-4) = 0.5 + 0.5cos<sup> $\left(\frac{\frac{1}{\mathcal{X}}(\mathbf{\hat{A}})}{1}\right)$  = 0.0945</sup> *Hn Hn*  $\sqrt{\pi}5$ *w* (5) = *w* (-5) = 0.5 + 0.5cos,  $\frac{\sqrt{r(5)}}{r} = 0$ *Hn Hn*  $(5)$ *C* 0

**Step 3: The filter coefficients using hanning window are,** *h*(*n*) =  $h_d(n)w_{H_n}(n)$  *for*  $-5 \le n \le 5$ 

$$
h(0) = h_d(0)w_{Hn}(0) = (0.75)(0) = 0
$$
  
\n
$$
h(1) = h_d(1)w_{Hn}(1) = (-0.225)(0.905) = -0.204
$$
  
\n
$$
h(2) = h_d(2)w_{Hn}(2) = (-0.159)(0.655) = -0.104
$$
  
\n
$$
h(3) = h_d(3)w_{Hn}(3) = (-0.075)(0.345) = -0.026
$$
  
\n
$$
h(4) = h_d(4)w_{Hn}(4) = (0)(0.8145) = 0
$$
  
\n
$$
h(5) = h_d(5)w_{Hn}(5) = (0.045)(0) = 0
$$

**Step 4: The transfer function of the filter is given by** *The transfer function of the realizable filter is*

$$
H'(z) = z^{-\frac{3}{2} + 1} = 0.204z^{-1} - 0.204z^{-1} - 0.104z^{-2} - 0.104z^{-3} - 0.026z^{-3} - 0.026z^{-2}
$$
\n
$$
= 0.75z^{-5} - 0.204z^{-6} - 0.204z^{-4} - 0.104z^{-7} - 0.104z^{-3} - 0.026z^{-8} - 0.026z^{-2}
$$
\n
$$
= 0.75z^{-5} - 0.204z^{-6} - 0.204z^{-4} - 0.104z^{-7} - 0.104z^{-3} - 0.026z^{-8} - 0.026z^{-2}
$$
\n
$$
H(z) = h(0) + \sum_{n=1}^{3} h(n) [z^{-n} + z^n]
$$
\n
$$
= h(0) + \sum_{n=1}^{3} h(n) [z^{-n} + z^n]
$$
\n
$$
= 0.75 + h(1) [z^{-1} + z^1] + h(2) [z^{-2} + z^2] + h(3) [z^{-3} + z^3] + h(4) [z^{-4} + z^4] + h(5) [z^{-5} + z^5]
$$
\n
$$
= 0.75 - 0.204z^{-1} - 0.204z^{1} - 0.104z^{-2} - 0.104z^{2} - 0.026z^{-3} - 0.026z^{3}
$$
\n
$$
= 0.75 - 0.204z^{-1} - 0.204z^{1} - 0.104z^{2} - 0.026z^{-3} - 0.026z^{3}
$$
\n
$$
= 0.75 - 0.204z^{-1} - 0.204z^{1} - 0.104z^{2} - 0.026z^{-3} - 0.026z^{3}
$$
\n
$$
= 0.75 - 0.026z^{-3} - 0.026z^{-3} - 0.026z^{-3} - 0.026z^{-3} - 0.026z^{-3} - 0.026z^{-3} - 0.026z^{-3} - 0.026z^{-3} - 0.026z^{-3} - 0
$$

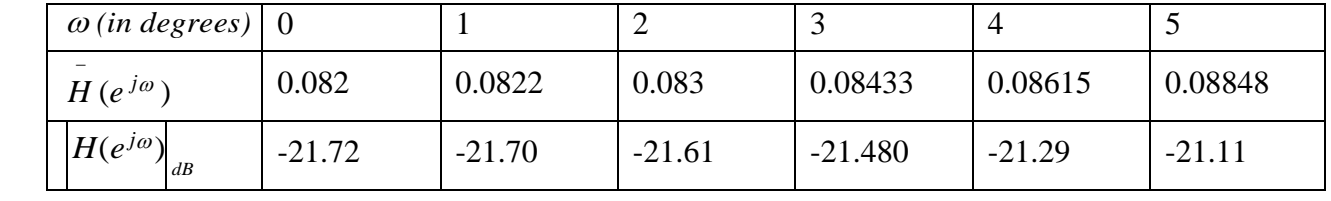

#### **b) Using Hamming window: The hamming window sequence is given by**

$$
w_{\hat{i}m}(n) =\begin{cases} 0.54 + 0.46 \cos(\frac{2\pi n}{M-1}) \text{; for } -\left(\frac{M-1}{-2}\right) \le n \le \left(\frac{M-1}{-2}\right) \\ 0 & otherwise \end{cases}
$$
  
\n
$$
w_{\hat{i}m}(n) =\begin{cases} 0.54 + 0.46 \cos(\frac{2\pi n}{5}) \text{; for } -5 \le n \le 5 \\ 0 & otherwise \end{cases}
$$
  
\n
$$
w_{\hat{i}m}(n) = w_{\hat{i}m}(n-1) = 0.912
$$
  
\n
$$
w_{\hat{i}m}(2) = w_{\hat{i}m}(n-2) = 0.682
$$
  
\n
$$
w_{\hat{i}m}(3) = w_{\hat{i}m}(n-3) = 0.398
$$
  
\n
$$
w_{\hat{i}m}(3) = w_{\hat{i}m}(n-4) = 0.1678
$$
  
\n
$$
P_{\hat{i}m}(n) = h_{\hat{i}m}(n) * w_{\hat{i}m}(n) = 5 \le n \le 5
$$
  
\n
$$
h(n) = h_{\hat{i}m}(0) * w_{\hat{i}m}(0) = 1 * 0.75 = 0.75
$$
  
\n
$$
h(1) = h_{\hat{i}m}(1) * w_{\hat{i}m}(1) = (-0.225)^{n/2}(0.912) = -0.2052
$$
  
\n
$$
h(2) = h_{\hat{i}m}(2) * w_{\hat{i}m}(3) = (-0.015)^{n/6}(0.682) = -0.084
$$
  
\n
$$
h(3) = h_{\hat{i}m}(3) * w_{\hat{i}m}(3) = (-0.015)^{n/6}(0.988) = -0.03
$$
  
\n
$$
h(4) = h_{\hat{i}m}(4) * w_{\hat{i}m}(3) = (-0.015)^{n/6}(0.988) = -0.03
$$
  
\n
$$
h(5) = h_{\hat{i}m}(5) * w_{\hat{i}m}(5) = (-0.015)^{n/6}(0.988) = -0.0
$$

$$
a(3) = 2h(5 - 3) = 2h(2) = -0.06
$$
  
\n
$$
a(4) = 2h(5 - 4) = 2h(1) = 0
$$
  
\n
$$
a(5) = 2h(5 - 5) = 2h(0) = 0.0072
$$

*H* (*e*<sup>*j* $\omega$ </sup>) = 0.75 – 0.4104 cos $\omega$  – 0.2168cos 2 $\omega$  – 0.06 cos 3 $\omega$  + 0.0072 cos 5 $\omega$ 

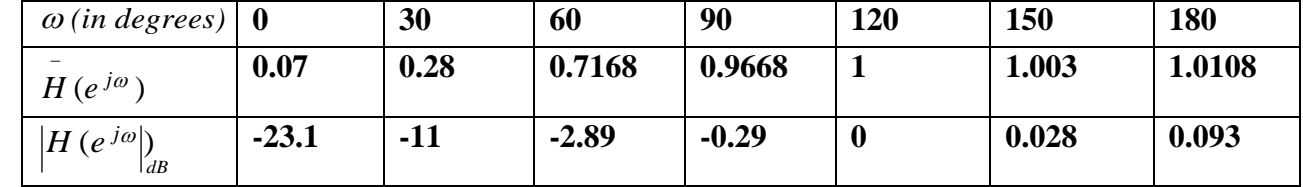

=============================================================================

**\*\*\*\*\*\*\*\*\*\*\*\*\*\*\*\*\*\*\*\*\*\*\*\*\*\*\*\*\*\*\*\*\*\*\*\*\*\*\*\*\*\*\*\*\*\*\*\*\*\*\*\*\*\*\*\*\*\*\*\*\*\*\*\*\*\*\*\*\*\*\*\*\*\*\*\*\*\*\*\*\*\*\*\*\*\*\***

**For a FIR linear phase digital filter approximating the ideal frequency response**

$$
H_{\hat{\mathcal{A}}}e^{j\omega} = \begin{cases} 1 & |\omega| \leq \frac{\pi}{6} \\ 0 & \frac{\pi}{6} \leq \omega \leq \pi \end{cases}
$$

**Determine the coefficients of a 5 tap filter using rectangular window. Solution:**  -----------------------------------

**Given:**

$$
H_{\lambda}e^{j\omega} = \begin{cases} \n\begin{cases} \n\alpha & \text{if } \alpha \leq \frac{\pi}{6} \\
0 & \text{if } \alpha \leq \alpha \leq \pi \n\end{cases} \n\end{cases}
$$

Hence 
$$
\omega_c = \frac{\pi}{6}
$$
;  $N = 5$ .

**Step 1:** To find filter coefficient  $H(e^{j\omega})e^{j\omega n}d\omega$ 

$$
\frac{d}{2\pi} \int_{-\pi}^{\pi} dx
$$
\n
$$
= \frac{1}{2\pi} \int_{-\frac{\pi}{2}}^{\frac{\pi}{2}} 1 \cdot e^{j\omega n} d\omega
$$
\n
$$
= \frac{\sin(n-\alpha)\omega}{\pi (n-\alpha)};
$$
\n
$$
\Box \alpha = 0
$$

$$
h_a(n) = \frac{\sin \frac{\pi}{6}n}{m} \quad -2 \le n \le 2
$$
\nFor n=0:  $h_a(0) = \frac{\pi}{60}$   
\n
$$
h_a(0) = \frac{1}{6} \frac{6}{\pi n}
$$
\n
$$
= \frac{1}{6} \frac{6}{\pi n}
$$
\n
$$
h_a(0) = \frac{1}{6} = 0.16
$$
\n
$$
\frac{\sin \frac{\pi}{6}}{6} \quad \therefore \lim_{\theta \to 0} \frac{\sin \theta}{\theta} = 1
$$
\nfor  $n = 1$   $h_{a}(1) = h_{a}(1) = \frac{16}{\pi} = \frac{0.5}{\pi} = \frac{0.159}{\pi}$   
\nFor  $n = 2$ ;  $h_a(2) = h_a(-2) = \frac{\sin \frac{\pi}{2}}{2\pi} = 0.1379$   
\nStep 2: Using Rectangular window:  
\n $w(n) = \begin{cases} \frac{1}{1} & \text{for } -\frac{M-1}{2} \le n \le \frac{M-1}{2} \\ 1 & \text{for } -\frac{M-1}{2} \le n \le \frac{M-1}{2} \end{cases}$ \n $w_n(0) = w_n(1) = w_n(2) = 1$   
\nStep 3: To find filter coefficients using rectangular window are  
\n $h(n) = h_a(n)^* w_{in}(n) \quad \text{for } -2 \le n \le 2$   
\n $h(0) = h_a(0)^* w_{in}(0) = (0.16)^*1 = 0.16$   
\n $h(1) = h_a(1)^* w_{in}(0) = (0.59)^*1 = 0.15$   
\n $h(2) = h_a(2)^* w_{in}(0) = (0.59)^*1 = 0.15$   
\nStep 4: The transfer function of the filter is given by  
\n $H(z) = h_0(0)^* \frac{M-1}{2\pi} [h_n(z^n + z^{-n})]$   
\n $= 0.16 + h(1)(z^n + z^{-n})$   
\n $= 0.16 + h(1)(z^n + z^{-n})$   
\n $= 0.16 + 0.59z^{-1} + 0.59z$ 

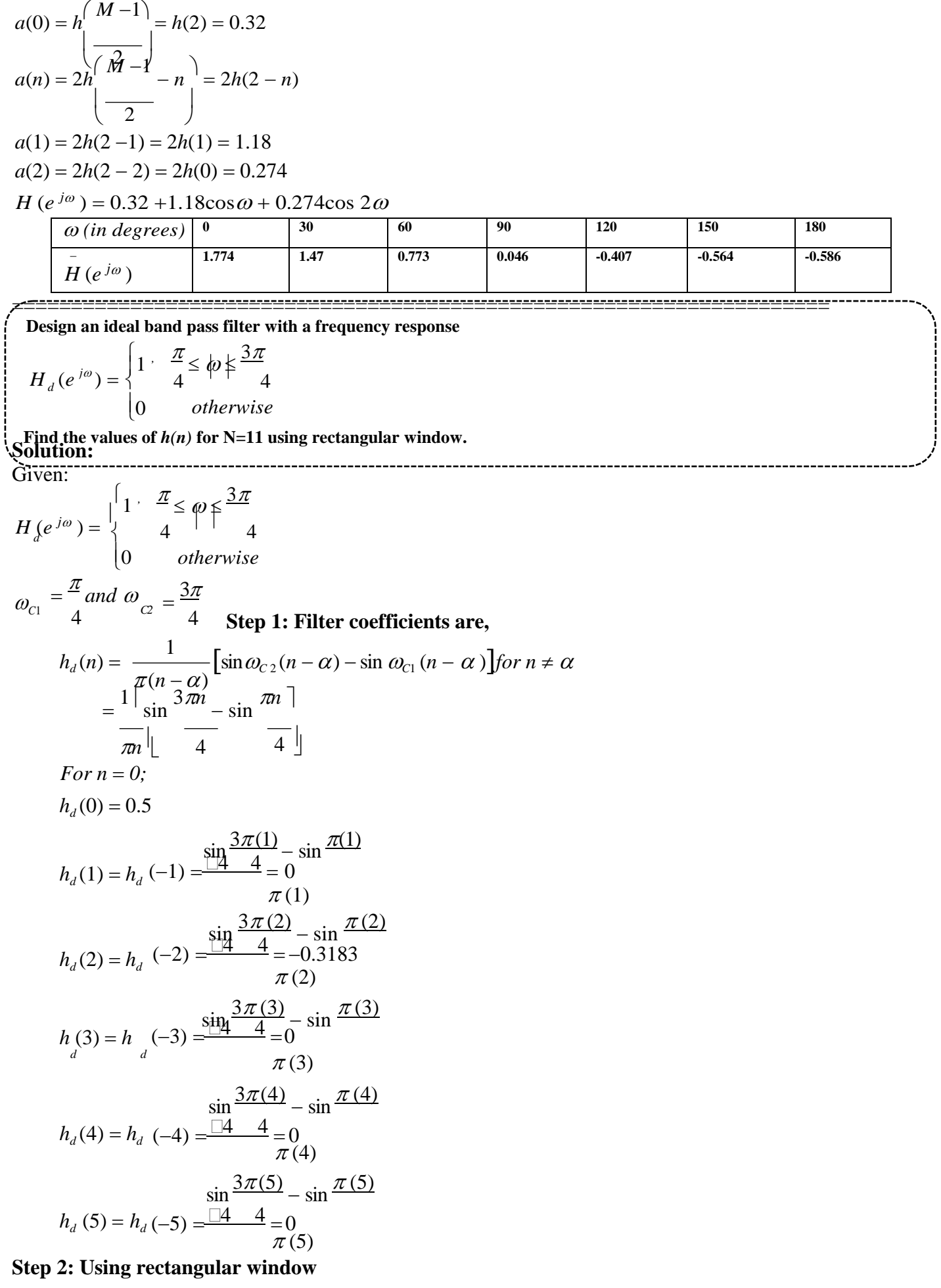

$$
w(n) = \begin{vmatrix} 1 & \text{for } -\left(\frac{M-1}{2}\right) \le n \le \left(\frac{M-1}{2}\right) \\ 0 & \text{for otherwise.} \end{vmatrix}
$$

$$
= 1 \quad \text{for } -2 \le n \le 2
$$

 $w_R(0) = w_R(1) = w_R(2) = w_R(3) = w_R(4) = w_R(5) = 1$ **Step 3: Filter coefficients using rectangular window**  $h(n) = w_R(n) * h_d(n); \quad -5 \le n \le 5$  $h(0) = w_R(0) * h_d(0) = 1 * 0.5 = 0.5$  $h(1) = w_R(1) * h_d(1) = 1 * 0 = 0$  $h(2) = w_R(2) * h_d(2) = 1 * -0.3183 = -0.3183$  $h(3) = w_R(3) * h_d(3) = 1 * 0 = 0$  $h(4) = w_R(4) * h_d(4) = 1 * 0 = 0$  $h(5) = w_R(5) * h_d(5) = 1 * 0 = 0$ **Step 4: The transfer function of the filter is**  $M - I$ 

$$
H(z) = h(0) + \sum_{n=1}^{2} h(n) \Big[ z^{-n} + z^n \Big]
$$

$$
= 0.5 - 0.3183z^2 - 0.3183z^{-2}
$$

**Step 5: The transfer function of the realizable filter is**

$$
H'(z) = z^{-5} (0.5 - 0.3183z^2 - 0.3183z^{-2})
$$
  
= 0.5z<sup>-5</sup> - 0.3183z<sup>-3</sup> - 0.3183z<sup>-7</sup>

*The filter coefficients of the causal filers are*  $h(0) = h(10) = h(9) = h(2) = h(8) = h(4) = h(6) = 0$  $h(3) = h(7) = -0.3183$  $h(5) = 0.5$  $M - 1$ 

$$
H(e^{j\omega}) = \sum_{n=1}^{\infty} a(n) \cos \omega n
$$
  
\n
$$
a(0) = h \left(\frac{M^0 - 1}{M^0 - 1}\right) = h(5) = 0.5
$$
  
\n
$$
a(n) = 2h \left(\frac{M^2 - 1}{2}\right) = 2h(5 - n)
$$
  
\n
$$
a(1) = 2h(5 - 1) = 2h(4) = 0
$$
  
\n
$$
a(2) = 2h(5 - 2) = 2h(3) = -0.6366
$$
  
\n
$$
a(3) = 2h(5 - 3) = 2h(2) = 0
$$
  
\n
$$
a(4) = 2h(5 - 4) = 2h(1) = 0
$$
  
\n
$$
a(5) = 2h(5 - 5) = 2h(0) = 0
$$

 $H(e^{j\omega}) = 0.5 - 0.6366 \cos 2\omega$ 

-

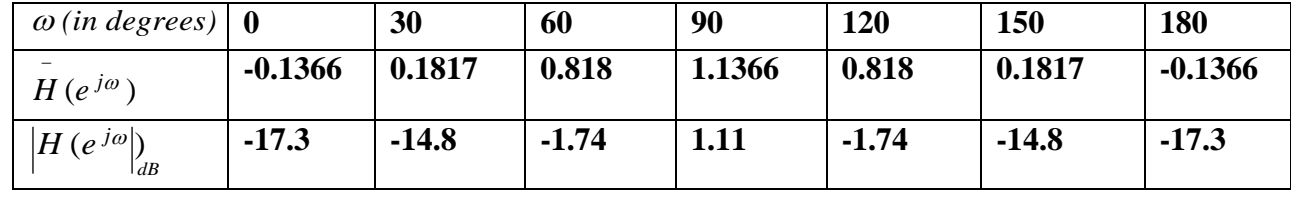

**====================================================================**

**Design an ideal band Reject filter with a frequency response Find the values of** *h(n)* **for N=11 using rectangular window.**

$$
H\left(e^{j\omega}\right) = \begin{vmatrix} 1 & -\frac{\pi}{2} & \text{and } \phi \\ 1 & \text{for} \end{vmatrix} \leq \frac{2\pi}{3}
$$
\n
$$
\begin{vmatrix} 0 & \text{otherwise} \end{vmatrix}
$$

## **Solution:**

Given:

$$
H_{d} (e^{j\omega}) = \begin{cases} 1 & \text{for } |\omega| \leq \frac{\pi}{3} \text{ and } \varphi | \leq \frac{2\pi}{3} \\ 0 & \text{otherwise} \end{cases}
$$
  

$$
\omega_{C1} = \frac{\pi}{3} \text{ and } \omega_{C2} = \frac{2\pi}{3}
$$

#### **Step 1: Filter coefficients are,**  $\overline{1}$

$$
h_d(n) = \frac{1}{\pi(n - \alpha)} \left[ \sin \omega_{c1}(n - \alpha) - \sin \omega_{c2}(n - \alpha) + \sin(n - \alpha) \pi \right]
$$
  
\n
$$
= \frac{1}{n} \left[ \sin \frac{\pi n}{2} - \sin \frac{2\pi n}{3} + \sin n\pi \right]
$$
  
\nFor  $n = 0$ ;  
\n
$$
h_d(0) = 0.667
$$
  
\n
$$
\sin \frac{\pi n}{2} - \sin \frac{2\pi n}{3} + \sin n\pi
$$
  
\n
$$
h_d(1) = h_d(-1) = \frac{3}{\pi(1)} - \sin \frac{2\pi n}{3} + \sin n\pi
$$
  
\n
$$
h_d(2) = h_d(-2) = \frac{3}{\pi(2)} - \sin \frac{2\pi n}{3} + \sin n\pi
$$
  
\n
$$
h_d(3) = h_d(-3) = \frac{3}{\pi(3)} - \sin \frac{2\pi n}{3} + \sin n\pi
$$
  
\n
$$
h_d(4) = h_d(-4) = \frac{3}{\pi(3)} - \sin \frac{2\pi n}{3} + \sin n\pi
$$
  
\n
$$
h_d(5) = h_d(-5) = \frac{3}{\pi(5)} - \frac{3}{\pi(5)} = 0
$$
  
\nStep 2: Using rectangular window  
\n
$$
w(n) = \begin{vmatrix} 1 & \text{for } -1 \\ 1 & \text{for } -2 \le n \le 2 \\ 0 & \text{for otherwise.} \end{vmatrix} \le n \le \left(\frac{M-1}{-2}\right)
$$
  
\n
$$
w(n) = w(1) - w(2) - w(3) - w(4) - w(5) = 1
$$

 $w_R(0) = w_R(1) = w_R(2) = w_R(3) = w_R(4) = w_R(5) = 1$ **Step 3: Filter coefficients using rectangular window**

*h*(*n*) =  $w_R(n) * h_d(n);$   $-5 \le n \le 5$  $h(0) = w_R(0) * h_d(0) = 1 * 0.667 = 0.667$  $h(1) = w_R(1) * h_d(1) = 1 * 0 = 0$  $h(2) = w_R(2) * h_d(2) = 1 * 0.2757 = 0.2757$  $h(3) = w_R(3) * h_d(3) = 1 * 0 = 0$  $h(4) = w_R(4) * h_d(4) = 1 * -0.1378 = -0.1378$  $h(5) = w_R(5) * h_d(5) = 1 * 0 = 0$ 

**Step 4: The transfer function of the filter is**

$$
H(z) = h(0) + \sum_{n=1}^{M-1} h(n) \Big[ z^{-n} + z^n \Big]
$$
  
= 0.667 + 0.2757z<sup>2</sup> + 0.2757z<sup>-2</sup> - 0.1378z<sup>-4</sup> - 0.1378z<sup>4</sup>  
Step 5: The transfer function of the realizable filter is  

$$
H'(z) = z^{-5} (0.667 + 0.2757z2 + 0.2757z-2 - 0.1378z-4 - 0.1378z4)
$$
  
= 0.667z<sup>-5</sup> + 0.2757z<sup>-3</sup> + 0.2757z<sup>-7</sup> - 0.1378z<sup>-9</sup> - 0.1378z<sup>-1</sup>  
The filter coefficients of the causal filters are  

$$
h(0) = h(10) = h(2) = h(8) = h(4) = h(6) = 0
$$
  

$$
h(1) = h(9) = -0.1378
$$
  

$$
h(3) = h(7) = 0.2757
$$
  

$$
h(5) = 0.667
$$
  

$$
h(5) = 0.667
$$
  

$$
H(e^{j\omega}) = \sum_{n=1}^{2} a(n) \cos \omega n
$$
  

$$
a(0) = h \Big( \frac{M^{0-1}}{2} \Big) = h(5) = 0.667
$$
  

$$
a(n) = 2h \Big( \frac{M^{2-4}}{2} - n \Big) = 2h(5 - n)
$$
  

$$
a(1) = 2h(5 - 1) = 2h(4) = 0
$$
  

$$
a(2) = 2h(5 - 2) = 2h(3) = 0.5514
$$
  

$$
a(3) = 2h(5 - 3) = 2h(2) = 0
$$
  

$$
a(4) = 2h(5 - 4) = 2h(1) = -0.2756
$$
  

$$
a(5) = 2h(5 - 5) = 2h(0) = 0
$$
  

$$
H(e
$$

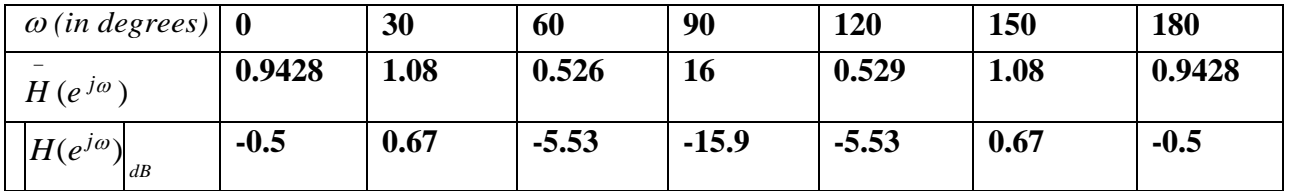

**============================================================================ Design a high pass filter using window, with a cut-off frequency of 1.2 radians/sec and N=9. [Nov/Dec-2016]** Solution:

Given

 $\Omega_c = 1.2$ *radians* / sec

*if*  $T = 1$  sec

 $\omega_c = \Omega_c T = 1.2$  *radians* 

The impulse response of a high pass filter with a cut off frequency  $\omega_c$  is

h (n) = 
$$
\frac{-\sin \alpha_n n}{\pi}
$$
 |n|>0  
\n $\alpha_k = 1.2$   
\n $\alpha_k = 1.2$   
\n $\alpha_k = 1.2$   
\n $\alpha_k = 1.2$   
\n $\alpha_k = 1.2$   
\n $\alpha_k = 1.2$   
\n $\alpha_k = 1.2$   
\n $\alpha_k = 1.2$   
\n $\alpha_k = 1.2$   
\n $\alpha_k = 1.2$   
\n $\alpha_k = 1.2$   
\n $\alpha_k = 1.2$   
\n $\alpha_k = 1.2$   
\n $\alpha_k = 1.2$   
\n $\alpha_k = 1.2$   
\n $\alpha_k = 1.2$   
\n $\alpha_k = 1.2$   
\n $\alpha_k = 1.2$   
\n $\alpha_k = 1.2$   
\n $\alpha_k = 1.2$   
\n $\alpha_k = 1.2$   
\n $\alpha_k = 1.2$   
\n $\alpha_k = 1.2$   
\n $\alpha_k = 1.2$   
\n $\alpha_k = 1.2$   
\n $\alpha_k = 1.2$   
\n $\alpha_k = 1.2$   
\n $\alpha_k = 1.2$   
\n $\alpha_k = 1.2$   
\n $\alpha_k = 1.2$   
\n $\alpha_k = 1.2$   
\n $\alpha_k = 1.2$   
\n $\alpha_k = 1.2$   
\n $\alpha_k = 1.2$   
\n $\alpha_k = 1.2$   
\n $\alpha_k = 1.2$   
\n $\alpha_k = 1.2$   
\n $\alpha_k = 1.2$   
\n $\alpha_k = 1.2$   
\n $\alpha_k = 1.2$   
\n $\alpha_k = 1.2$   
\n $\alpha_k = 1.2$   
\n $\alpha_k = 1.2$   
\n $\alpha_k = 1.2$   
\n $\alpha_k = 1.2$   
\n $\alpha_k = 1.2$ <